, and the contract of  $\mathcal{L}$ 

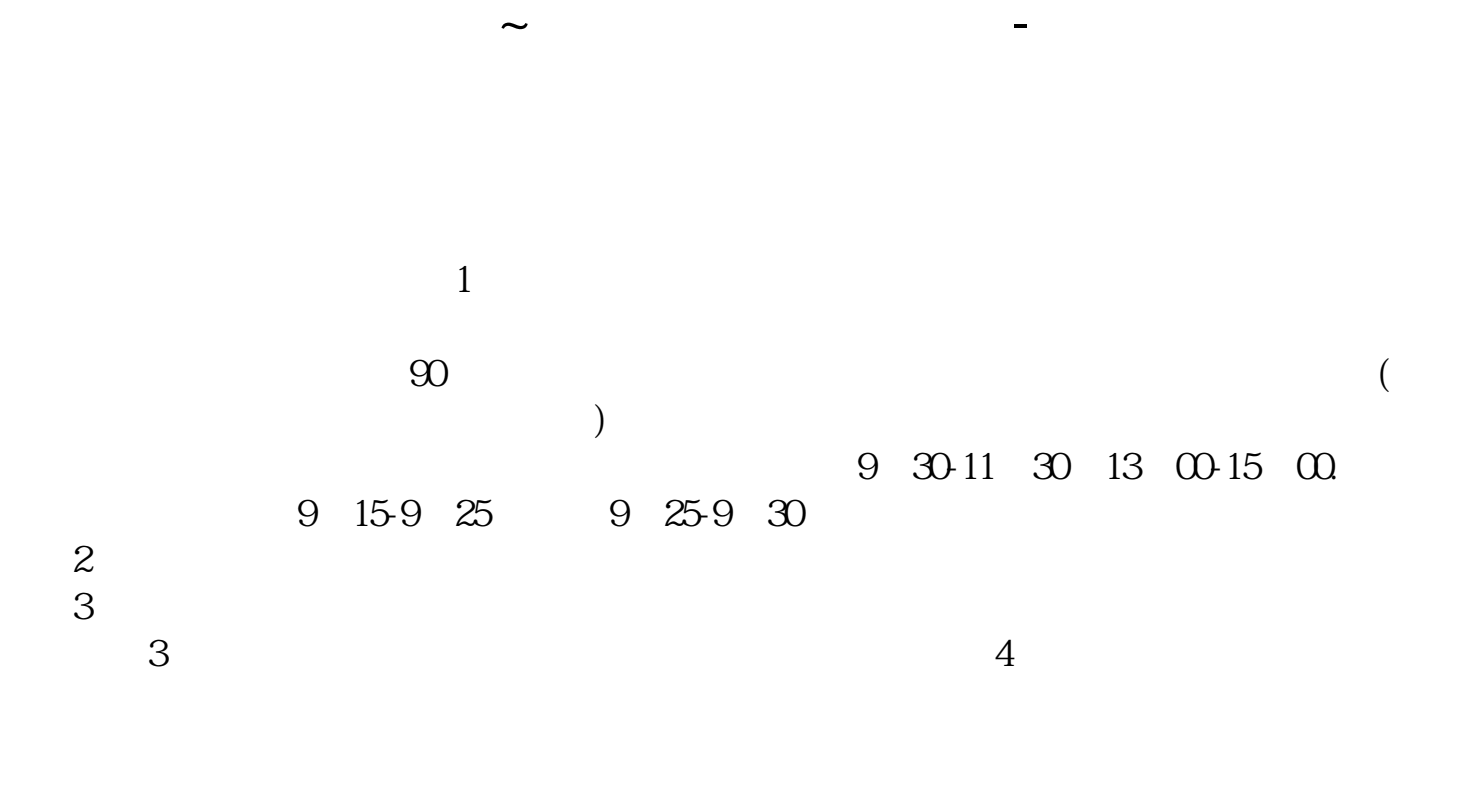

 $t+1$ 

 $t+1$ 

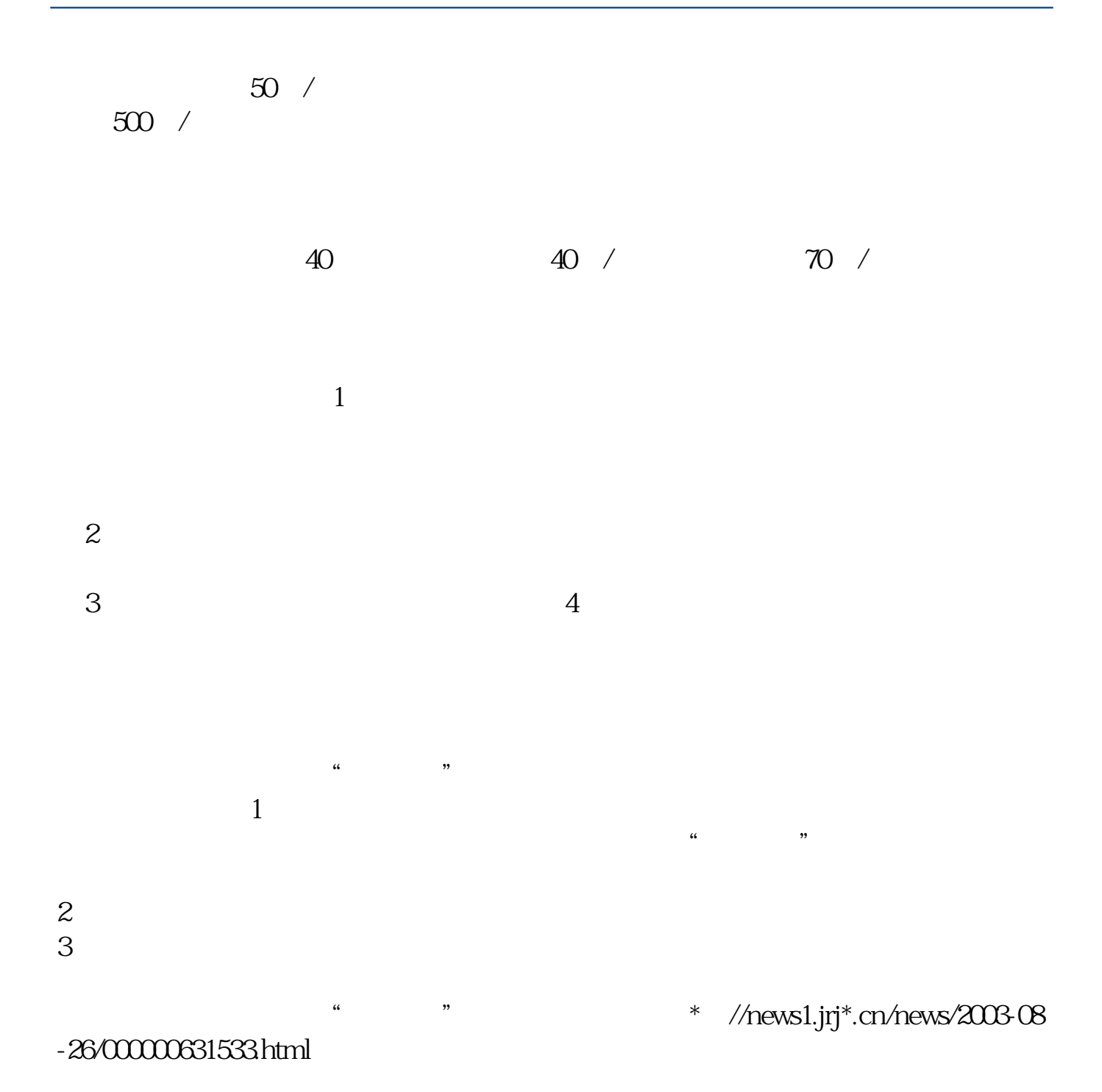

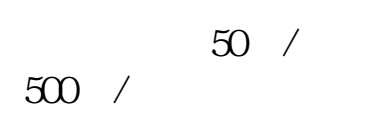

**六、我想炒股,谁能告诉我怎么在网上交易?**

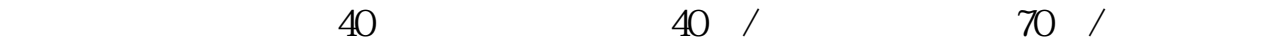

 $\alpha$  and  $\alpha$ 

客户经理杨经理国泰君安证券——百度知道企业平台乐意为您服务!如仍有疑问,

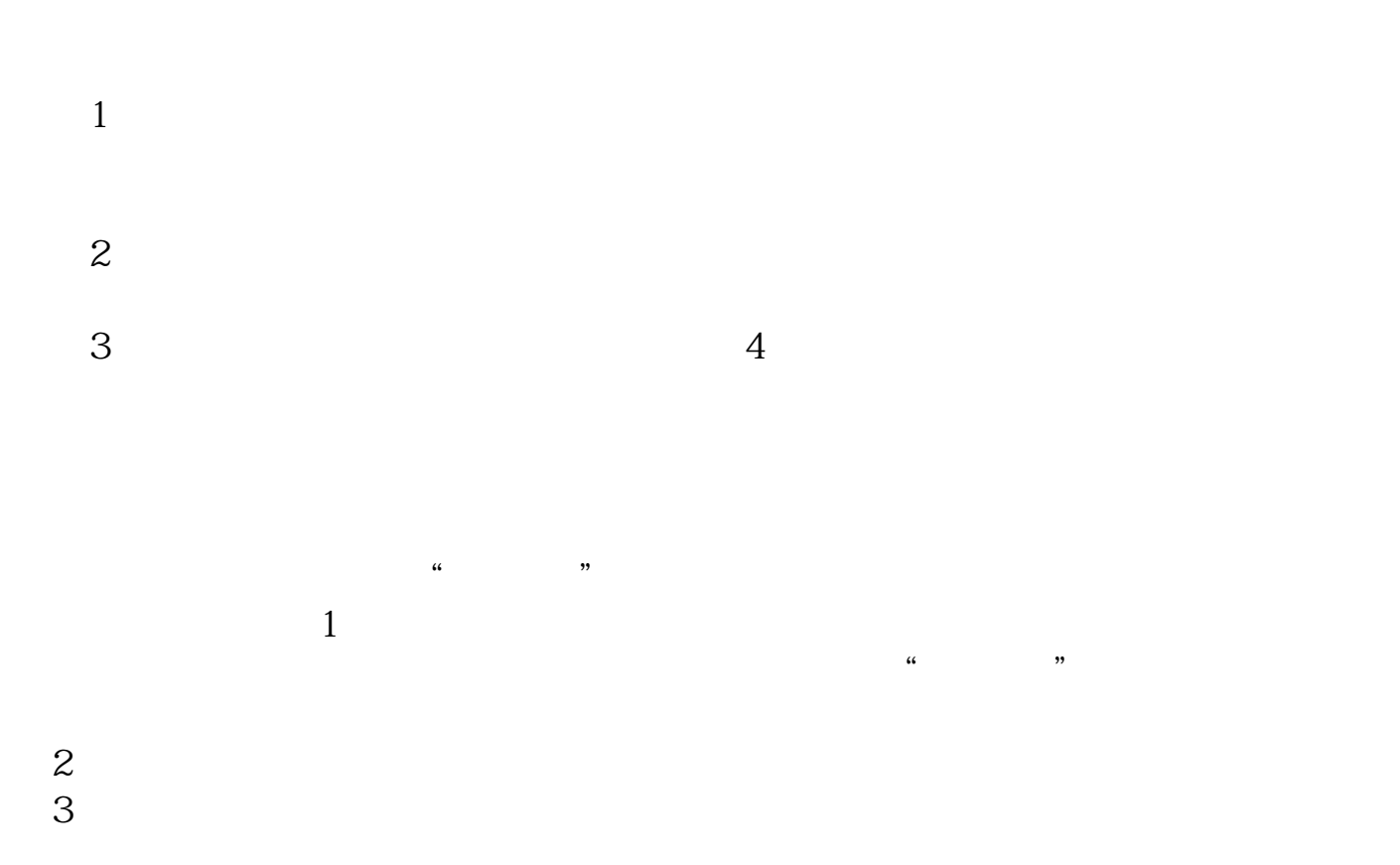

external respectively.

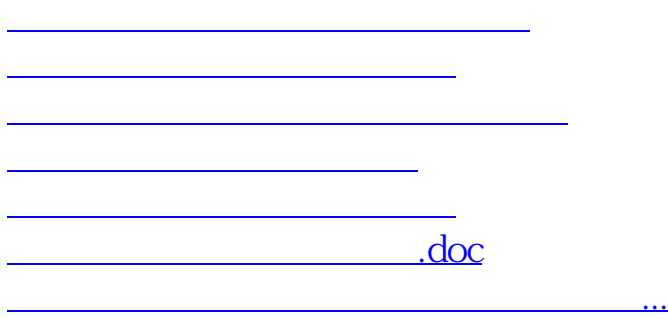

<https://www.gupiaozhishiba.com/read/64860599.html>